- Starting with 6 'significant' parameters:  $\beta$  ,  $\nu_{1b}$  ,  $K_{1a}$  ,  $d_{0b}$  ,  $b_{1b}$  ,  $\rho_{0b}$
- Scan parameter space for each parameter: for different values of the parameter, run MUPAGE - JSirene - JTE - Jpp track reconstruction
- Run *JDataPostfit* on the output to produce histograms of the observables & compare histograms using JCompareHistograms tools

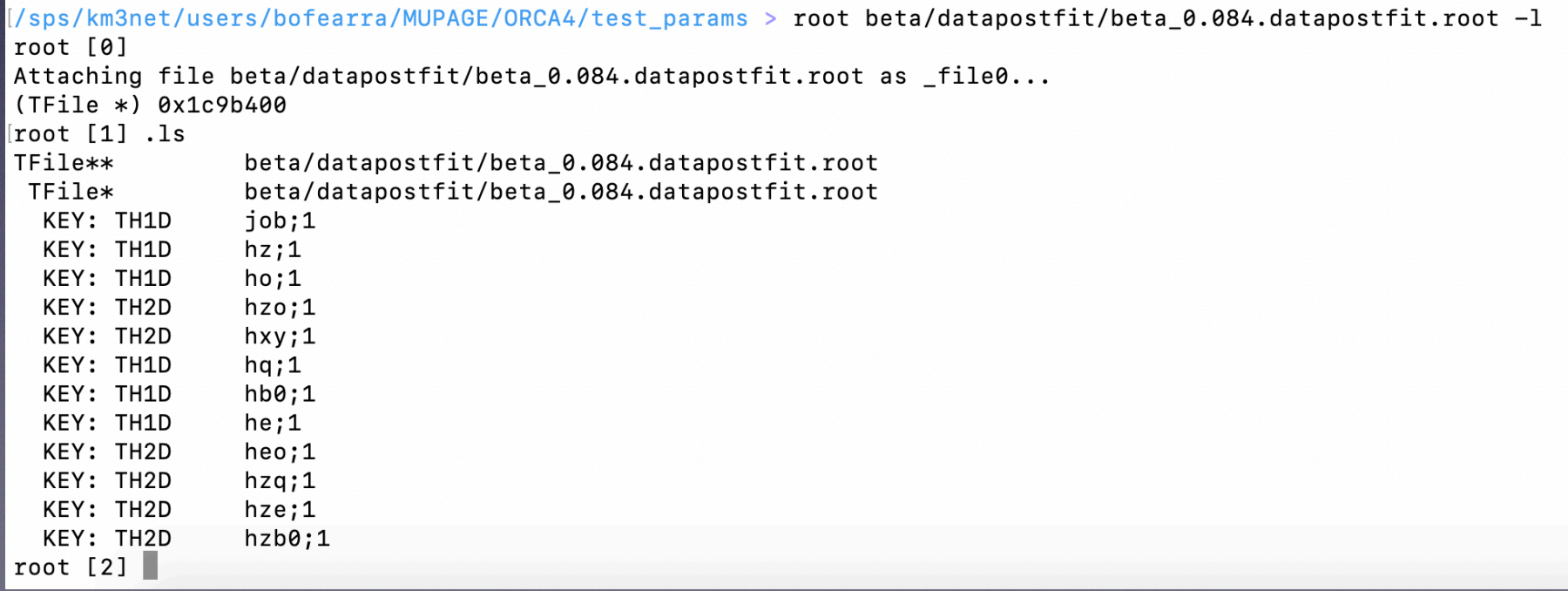

• Scanning [0.8, 1.0, 1.2, 1.6] x nominal value

('ni1b: ', array([ 0.376, 0.47 , 0.564, 0.658])) ('beta: ', array([ 0.336, 0.42 , 0.504, 0.588])) ('k1a: ', array([-0.465, -0.581, -0.697, -0.813])) ('d0b: ', array([ 3.164, 3.955, 4.746, 5.537])) ('b1b: ', array([ 4.899, 6.124, 7.349, 8.574])) ('rho0b: ', array([ 22.608, 28.26 , 33.912, 39.564]))

- Compare resulting histograms of observables with data check using quality parameter (i.e. some test statistic)
- E.g. for the significance *S*, compare how the shape differs. Also the reduced chi-squared:  $\frac{\chi^2}{\chi^2}$ . *NDF*

- Comparing output of 260 parameter combinations with one ORCA4 RBR data file
- Can run test on many histograms at once, and find the averaged value of the test results - **new** (thanks to Rodrigo)

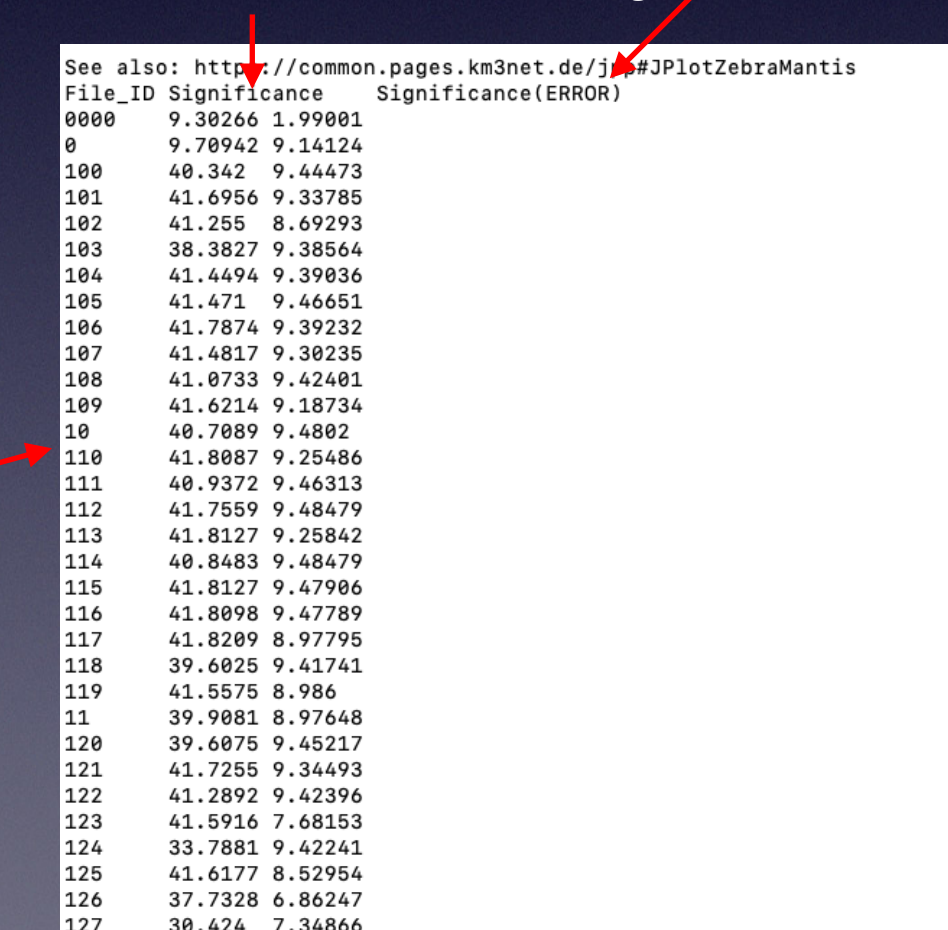

Test result Average value error

Run number (specific parameter combination)

#### $\ldots$  etc  $\qquad \qquad$  3

• e.g. for runID =50 (compared to data), where *Savg*  $= 8.7$ 

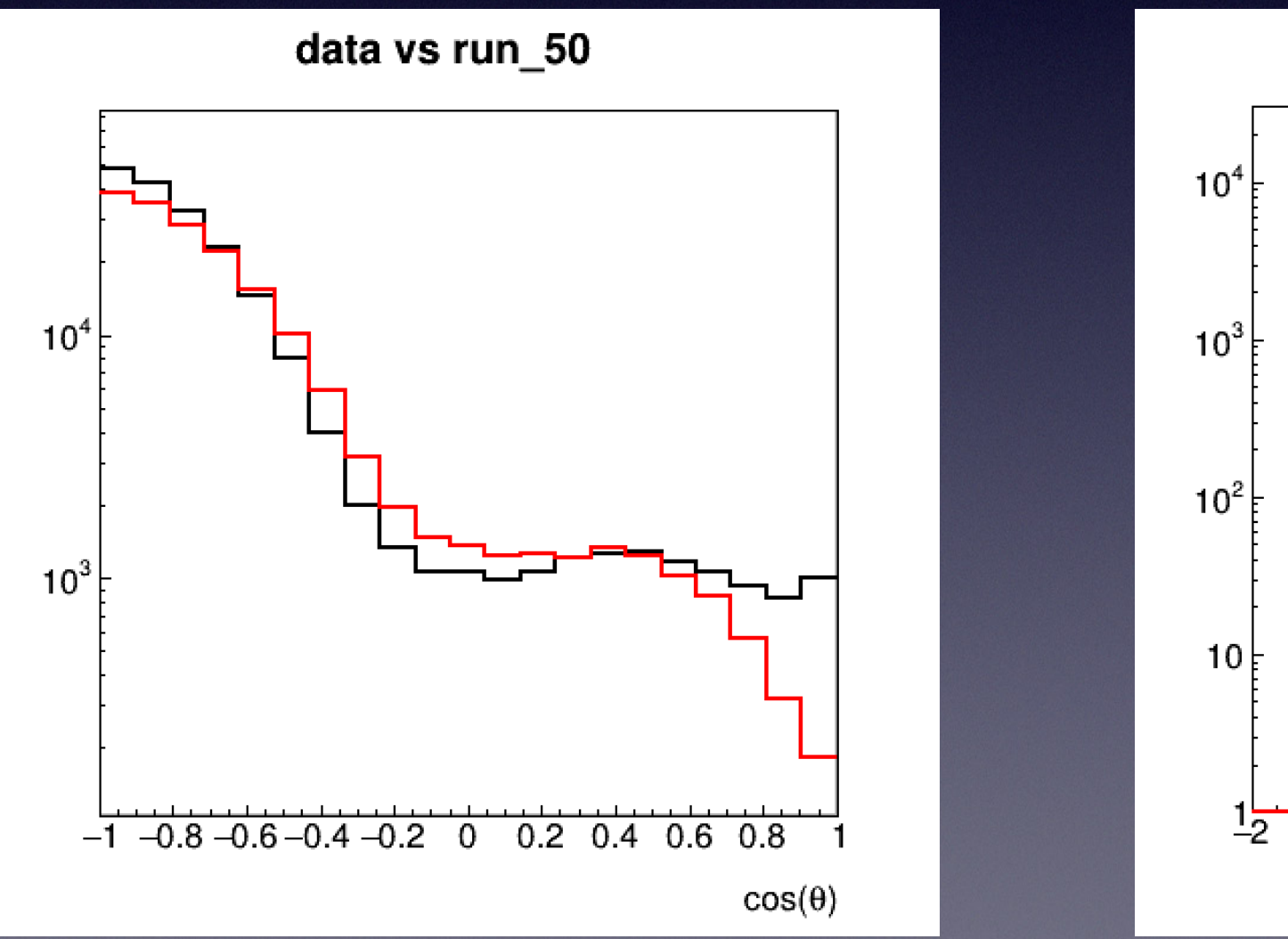

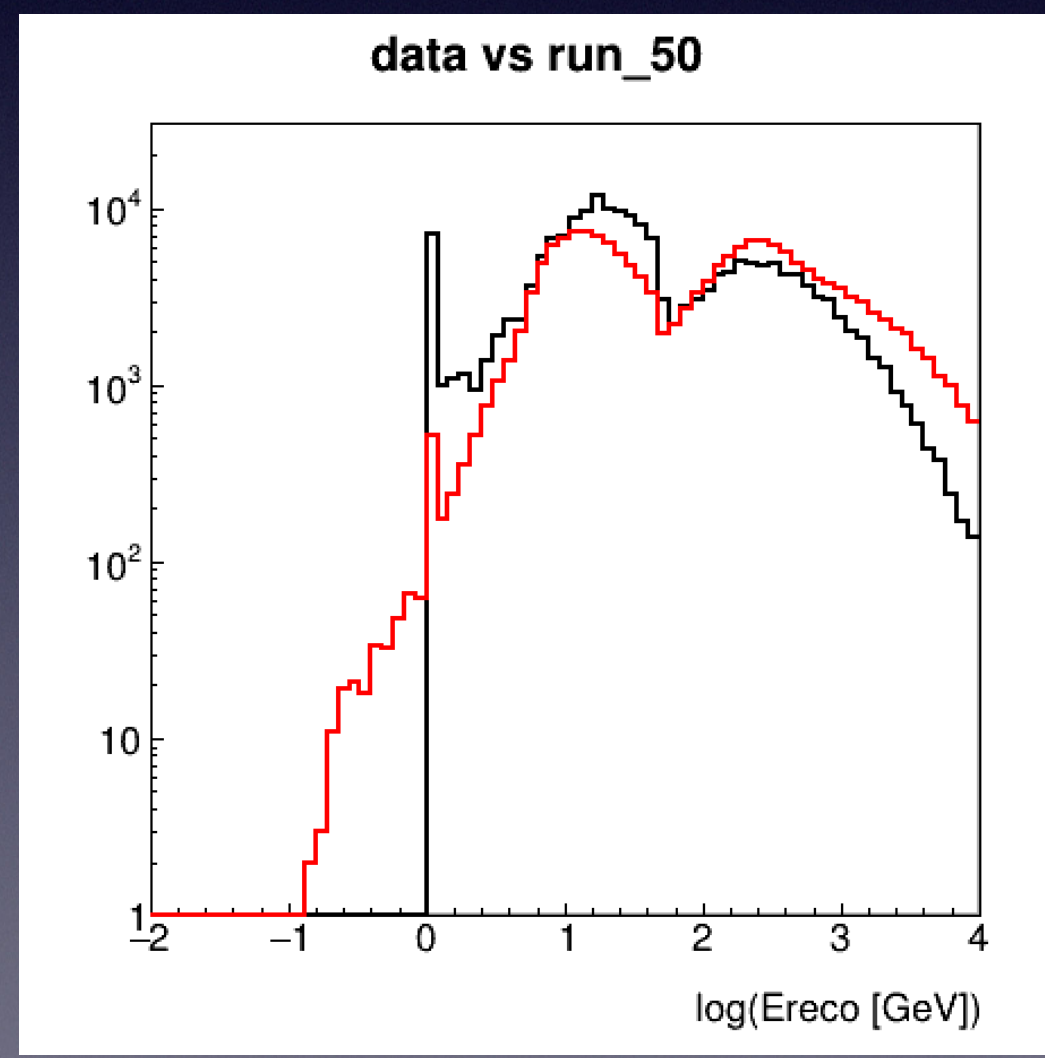

• Comparing to nominal values in MUPAGE, where  $S_{avg} = 9.3$  ...

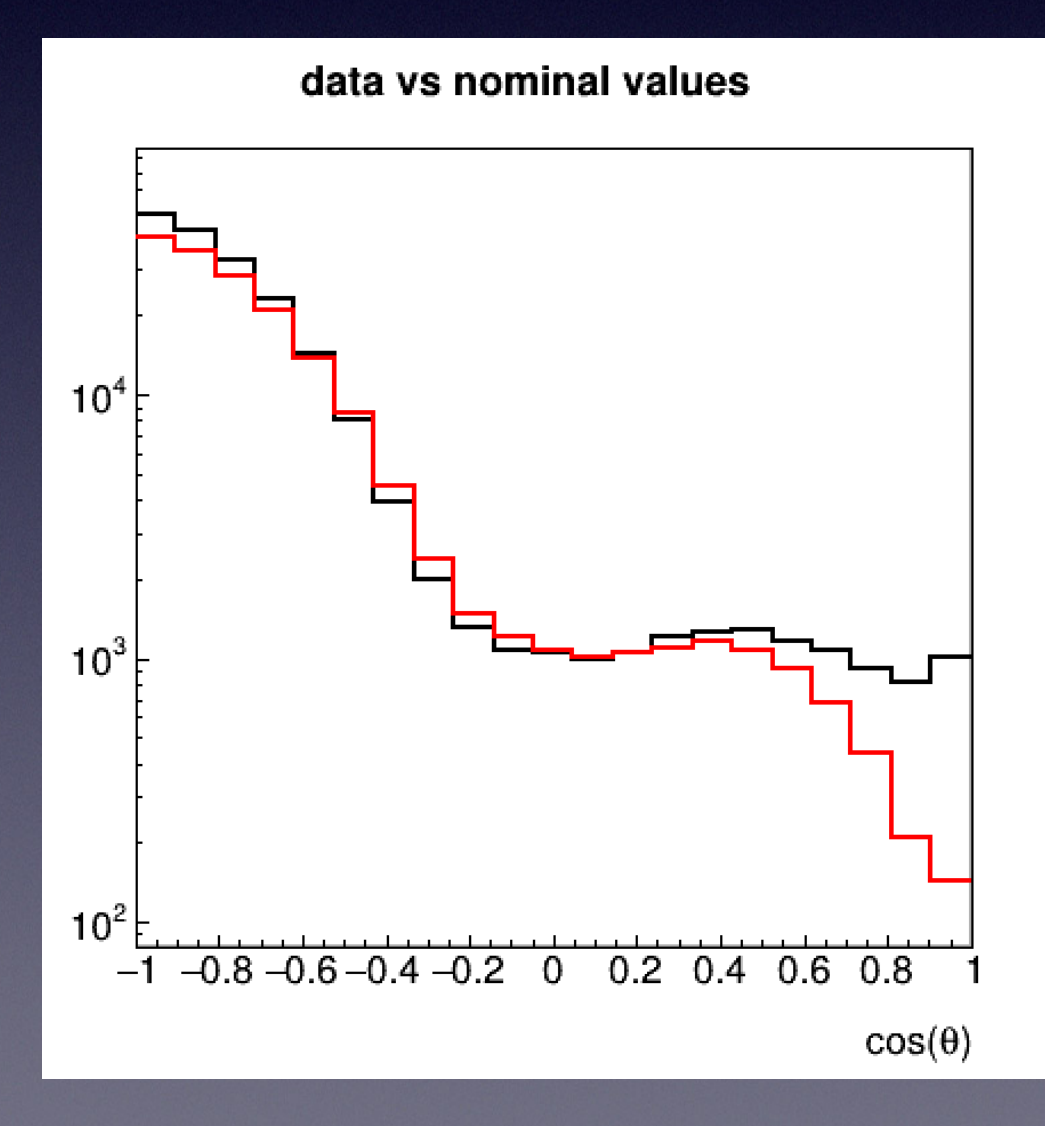

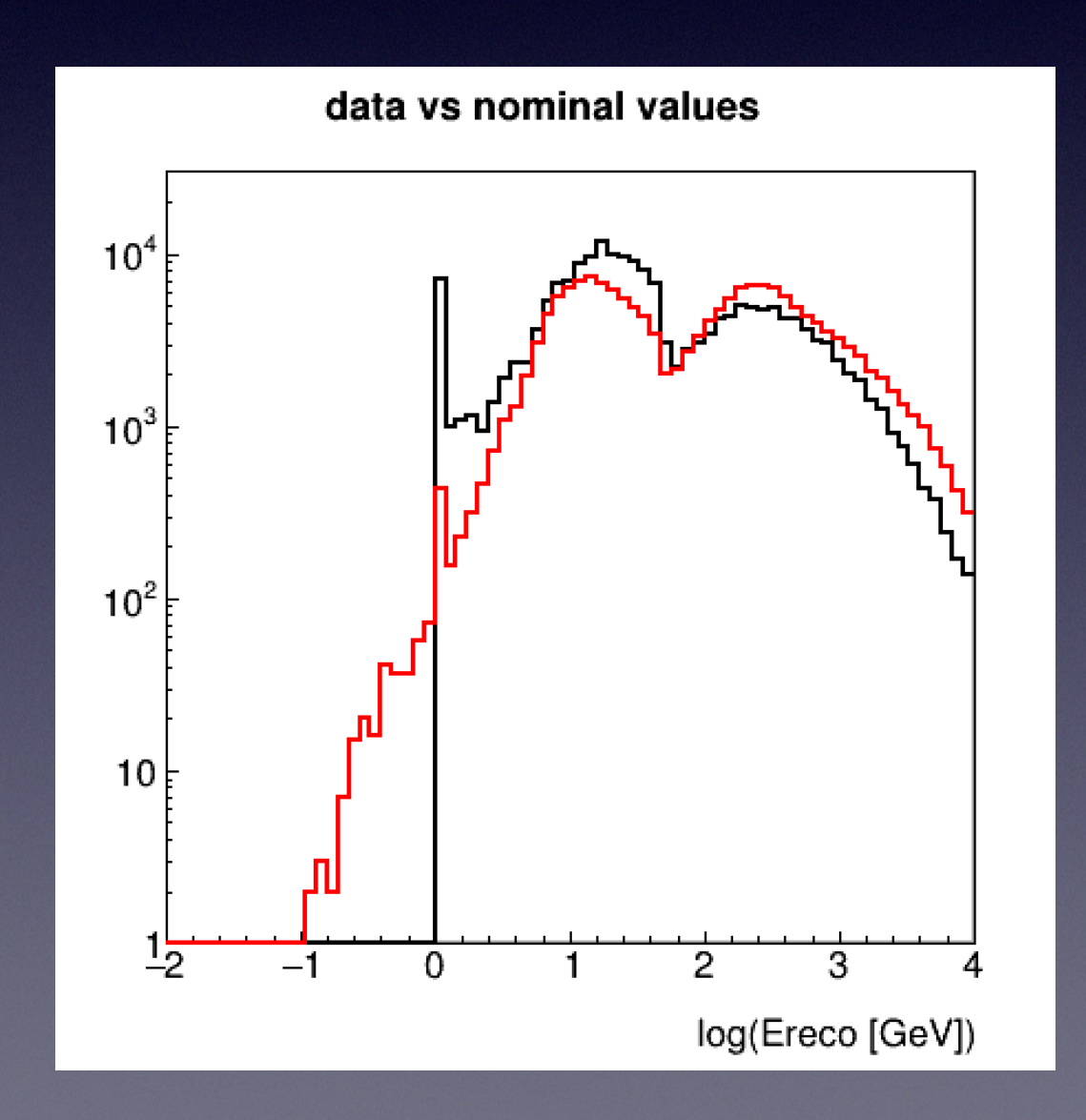

### • e.g. for runID =50, where *Savg* = 8.7, for individual histograms

Significance\_1D hz hz Significance 12.2105 0.001 PASSED Significance<sup>1D</sup> ho ho Significance 3.39776 0.001 PASSED Significance 1D hb0 hb0 Significance 7.15721 0.001 PASSED Significance\_1D he he Significance 11.9832 0.001 PASSED

#### • Compared to nominal values in MUPAGE

Significance 1D hz hz Significance 13.3484 0.001 PASSED Significance 1D ho ho Significance 3.17961 0.001 PASSED Significance\_1D hb0 hb0 Significance 9.55865 0.001 PASSED Significance 1D he he Significance 11.124 0.001 PASSED

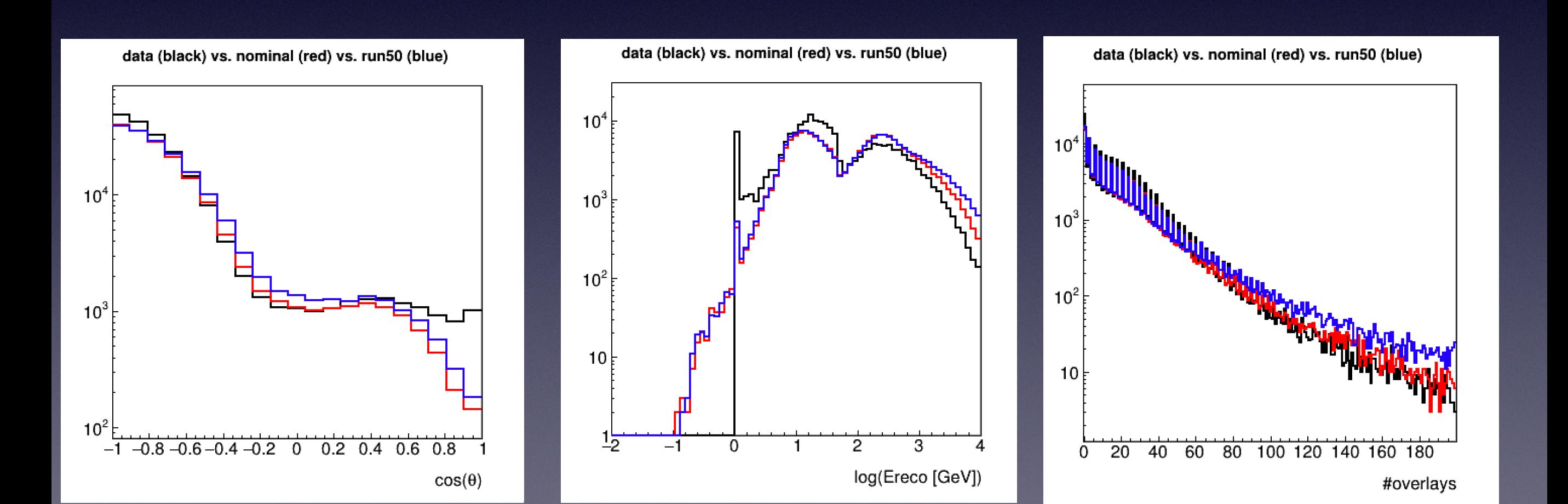

• e.g. for runID =50, for individual histograms

Significance\_1D hb0 hb0 Significance 7.15721 0.001 PASSED

• Compared to nominal values in MUPAGE

Significance\_1D hb0 hb0 Significance 9.55865 0.001 PASSED

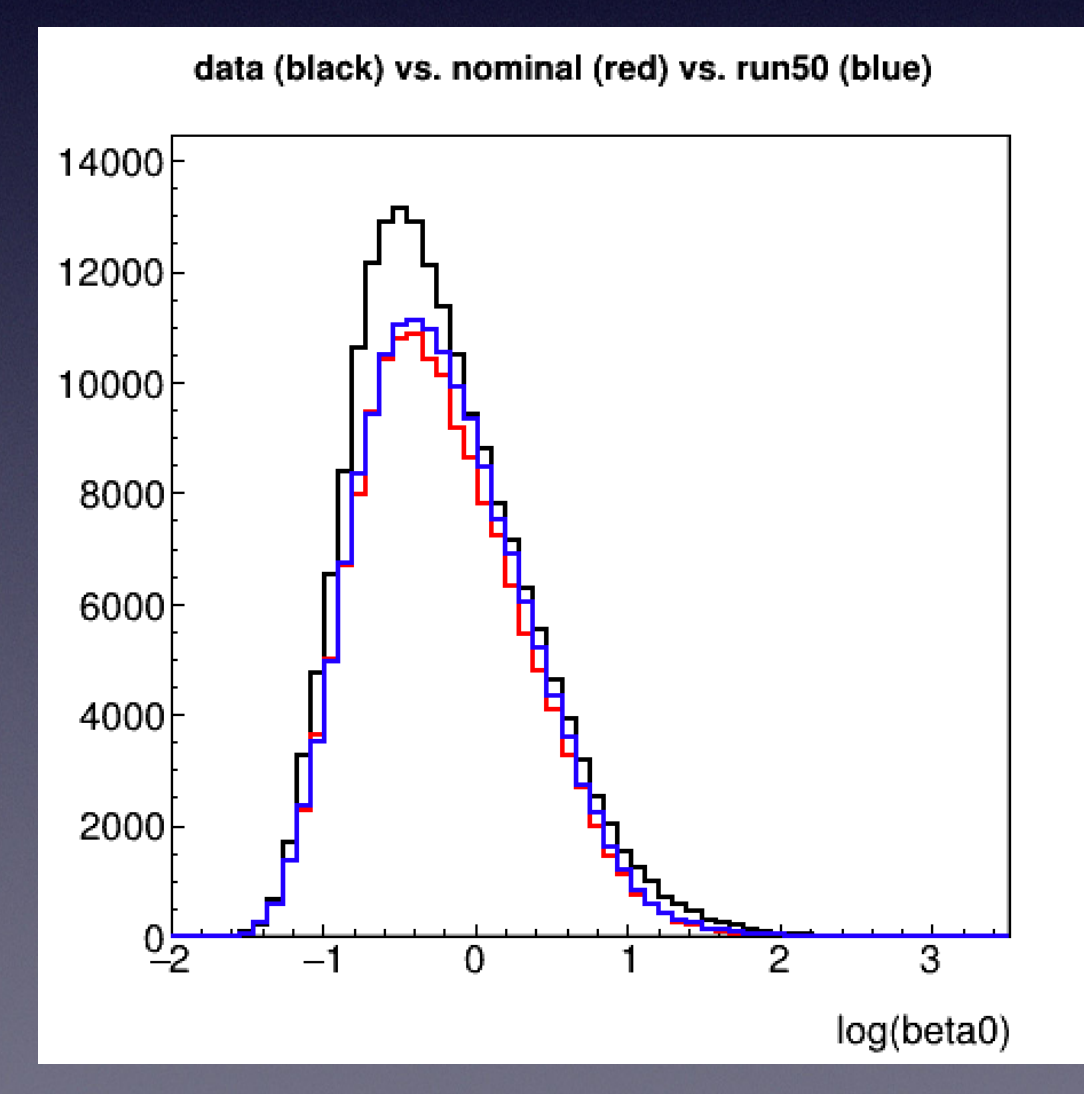

- Choosing 'bad' values of significance
- e.g. for runID =101, where  $S_{avg} = 41.7$

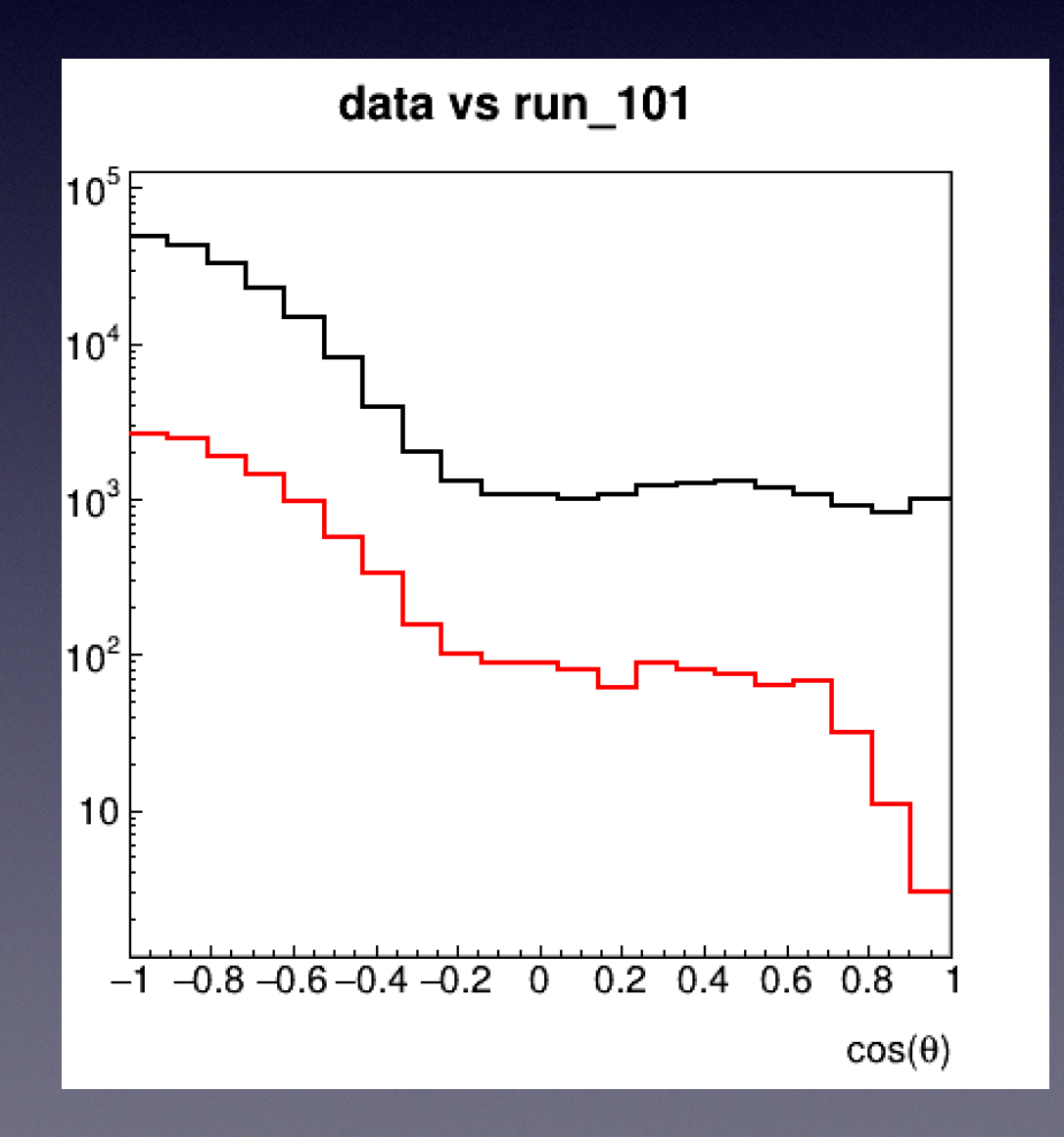

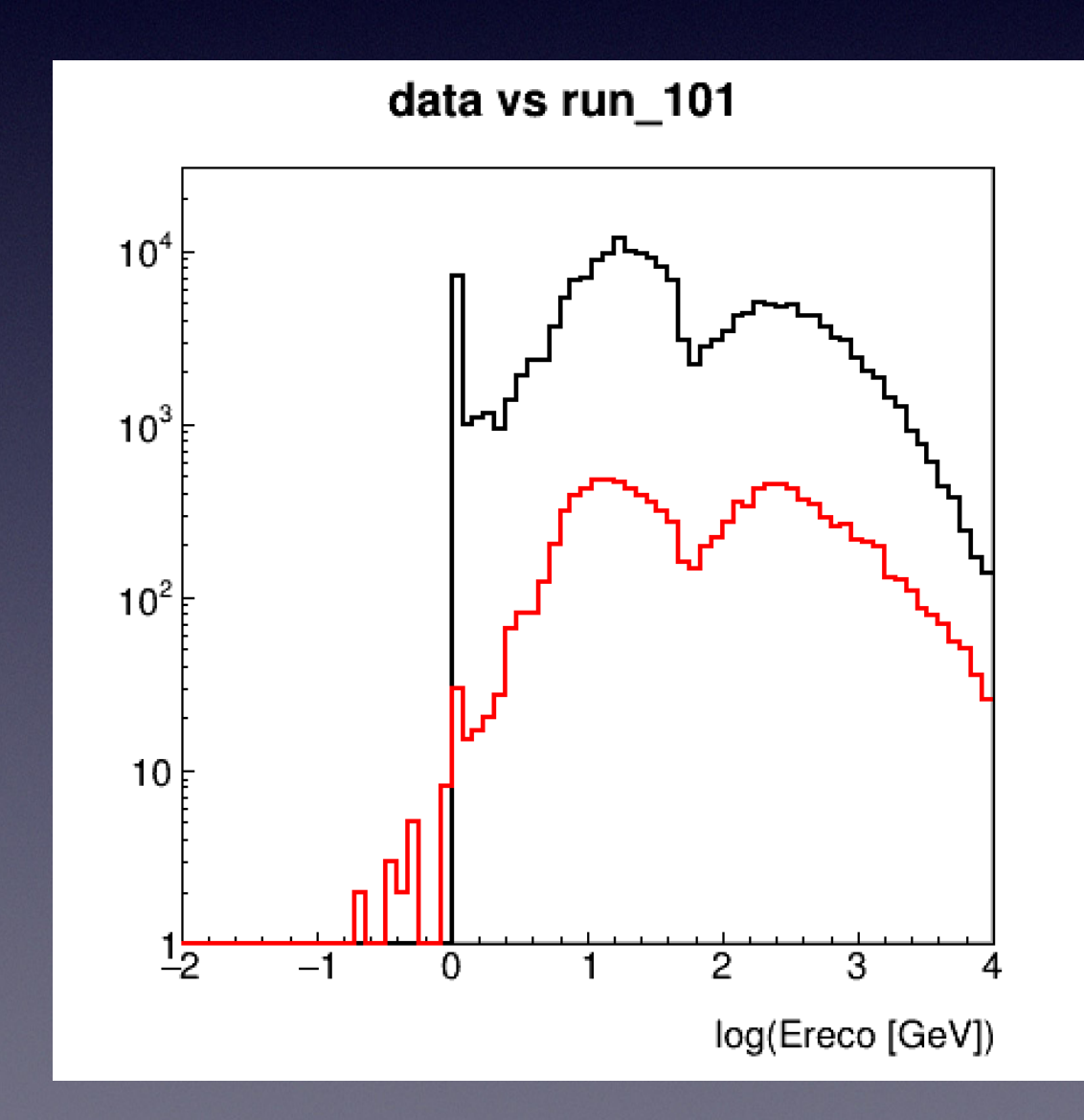

- Very large values of *S* indicate parameter combinations where data/MC **do not agree**.
- As with the above example, when the test statistics are similar in value it can be more difficult to tell.
- Also, perhaps [0.8, 1.0, 1.2, 1.6] x nominal value is not the right 'direction' — 0.2, 0.6 x nominal value instead

- Lyon is slow, since for sufficient amount of muons launches 40 jobs per parameter combination run. Can fill disk space very quickly with too many jobs..
- Also trying to get jobs working at Nikhef cluster
- A lot more jobs to run
- Specify the same number of events between data and MC - this makes sure it is just the shape being compared

- Check that the significance and reduced-chi squared test give similar results — can then choose one
- Different values, some with zero entries.. this is because the ROOT chi2 function returns zero if any bin entry is zero.

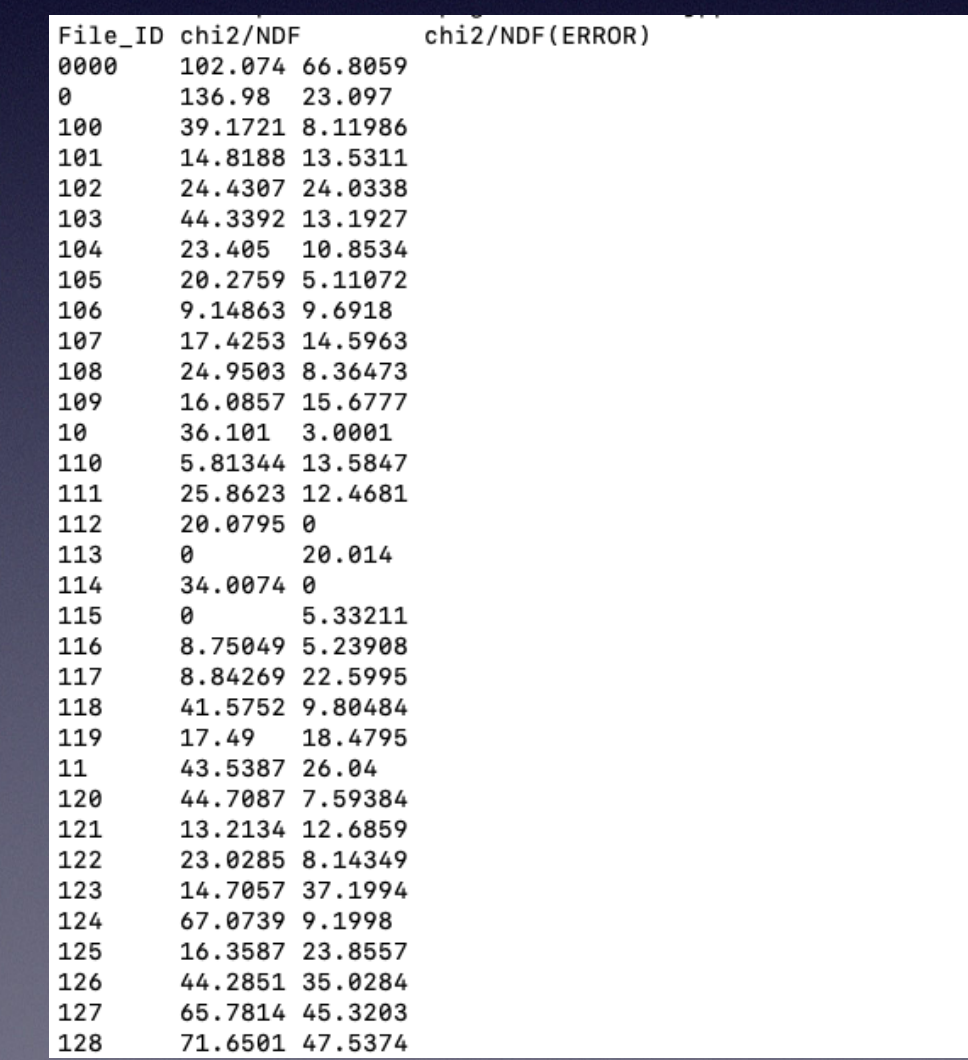

- With respect to stbc, a single chain of RBR MC takes 73 hours..
- split up the runs on stbc

```
wn-sate-061.nikhef.nl wn-sate-061.nikhef.nl
 inux wn-sate-061.nikhef.nl 3.10.0-1127.19.1.el7.x86_64 #1 SMP Tue Aug 25 17:23:54 UTC 2020 x86_64 x86_64 x86_64 GNU/Linux.
PBS ID 1
MINMAX 1 to 1
TMPDIR /data/antares/users/ofearrab/prod/temp
                    = /project/antares/public_student_software/data_processing/data_processing_nikhef
MASTER DIR
Mon Nov 16 11:11:27 CET 2020 DEBUG Sourcing config file: /project/antares/public_student_software/data_processing/data_processing_nikhef/configs/config_run_mu
page_ORCA4_RBR_allparams_0.zsh
Mon Nov 16 11:11:27 CET 2020 NOTICE Creating temporary directory /data/antares/users/bofearraigh/MUPAGE/mc/ORCA4/check_run//temp/config_run_mupage_ORCA4_RBR_a
llparams 0.zsh 1.
Mon Nov 16 11:11:27 CET 2020 NOTICE Copying scripts from /project/antares/public_student_software/data_processing/data_processing_nikhef to /data/antares/user
s/bofearraigh/MUPAGE/mc/ORCA4/check_run//temp/config_run_mupage_ORCA4_RBR_allparams_0.zsh_1 .
MASTER DIR
                     = /data/antares/users/bofearraigh/MUPAGE/mc/ORCA4/check_run/temp/config_run_mupage_ORCA4_RBR_allparams_0.zsh_1
IRODS MODULE NAME
                    =Mon Nov 16 11:11:32 CET 2020 NOTICE Enter the main master loop
Mon Nov 16 11:11:32 CET 2020 NOTICE Starting task 1.
                    = /data/antares/users/bofearraigh/MUPAGE/mc/ORCA4/check_run/temp/config_run_mupage_ORCA4_RBR_allparams_0.zsh_1
MASTER DIR
Mon Nov 16 11:11:32 CET 2020 WARNING DETECTORB is not set, using the same as the DETECTOR
Mon Nov 16 11:11:32 CET 2020 NOTICE DETECTORA is /data/antares/users/ljnauta/detectors/ORCA4.detx
Mon Nov 16 11:11:32 CET 2020 NOTICE DETECTORB is /data/antares/users/bofearraigh/MUPAGE/data/44/detector/KM3NeT_00000044_00006118.detx
Mon Nov 16 11:11:32 CET 2020 NOTICE Parameters of /data/antares/users/ljnauta/detectors/ORCA4.detx detector:
CAN MARGIN M
                    = 280CAN CENTER X M
                    = 447.6CAN_CENTER_Y_M
                    = 575.7CAN ZMIN
                     = 0= 476.4CAN ZMAX
CAN_RADIUS
                    = 299.7CAN_DEPTH_M
                     = 2440\overline{CAN\_CENTER\_DEPTH_M} = 2201.80000
CAN_DEPTH_KM
                    = 2.44000Mon Nov 16 11:11:32 CET 2020 NOTICE File seeds/seeds_ORCA4.nikhef-0.1.mupage_10G.csv exists.
Mon Nov 16 11:11:32 CET 2020 NOTICE Seed is <1998836295>.
Mon Nov 16 11:11:32 CET 2020 NOTICE Running MUPAGE with 42727230 events.
Elapsed time 12328 s.
I am here: /data/antares/users/bofearraigh/MUPAGE/mc/ORCA4/check_run/temp/config_run_mupage_ORCA4_RBR_allparams_0.zsh_1
Mon Nov 16 14:40:21 CET 2020 NOTICE Starting JSirene
Mon Nov 16 14:40:21 CET 2020 NOTICE File seeds/seeds ORCA4.nikhef-0.1.mupage 10G.sirene.csv exists.
Mon Nov 16 14:40:21 CET 2020 NOTICE Seed is <3940870176>.
Elapsed time 55126 s.
Tue Nov 17 06:02:19 CET 2020 NOTICE Starting JTE RBR
Tue Nov 17 06:02:19 CET 2020 NOTICE File seeds/seeds_ORCA4.nikhef-0.1.mupage_10G.sirene.jterbr.csv exists.
Tue Nov 17 06:02:19 CET 2020 NOTICE Seed is <2572173647>.
Elapsed time 19924 s.
Tue Nov 17 11:35:11 CET 2020 NOTICE Starting JGandalf reconstruction chain.
Elapsed time 175455 s.
Cleaning workdir!
```